## Accesibilidad e Inclusión

El Museo de Ciencias Naturales de Carolina del Norte se esfuerza por proporcionar un ambiente educativo, divertido y amigable para todas las personas. Nuestro objetivo es hacer que nuestros eventos sean lo más accesibles físicamente posible, para que el mayor número de espectadores se pueda aprovechar de todo lo ofrecemos.

#### LUGAR: MUSEO DE CIENCIAS NATURALES DE CAROLINA DEL NORTE

Nuestros eventos a gran escala pueden incluir tanto actividades en el interior como en el exterior. Las actividades en el interior estarán ubicadas en el Centro de Exploración de la Naturaleza (NEC, siglas en inglés) y el Centro de Investigación de la Naturaleza (NRC, siglas en inglés). Las actividades al aire libre estarán situadas a lo largo de la Plaza del Bicentenario.

### ALQUILER DE SILLA DE RUEDAS

El alquiler manual de sillas de ruedas es completamente gratuito y se encuentran disponibles en el stand de recepción de ambos edificios. El número de silla de ruedas disponible es limitado y se necesitará su ID con foto para su reserva.

## **GUÍA VIDENTE**

Contamos con voluntarios entrenados para poder asistir a nuestros visitantes durante un máximo de 2 horas. Aquellas personas que deseen solicitar la ayuda de un guía vidente deberán registrarse previamente.

Para solicitar la ayuda de un guía vidente, póngase en contacto con Kari Wouk en el teléfono 919.707.9879 o enviándole un correo electrónico a <u>inclusiveprograms@naturalsciences.org</u>. Por favor, proporcione su nombre y apellido y el período de tiempo para el que necesitará un guía vidente.

## INTÉRPRETE DE LENGUA DE SIGNOS (ASL Interpreter)

Puede solicitar la asistencia de un intérprete de lengua de signos para ciertas presentaciones poniéndose en contacto con Miranda Dowdy en el teléfono 919707.9879 o en el email inclusiveprograms@naturalsciences.org con al menos dos semanas de antelación.

## **BAÑOS ACCESIBLES**

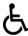

Existen baños accesibles localizados en ambos edificios, tanto en el NEC como en el NRC.

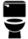

Los baños inclusivos están disponibles para su uso en el primer piso del Centro de Investigación de la Naturaleza (NRC) y el tercer piso del Centro de Exploración de la Naturaleza (NEC).

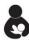

Existe un cuarto específico para poder cambiar a los niños situado en la primera planta del Centro de Exploración de la Naturaleza (NEC), detrás del Área Costera. También hay un cambiador para adultos ubicado en este espacio.

## **ESPACIO TRANQUILO**

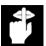

Existe un espacio tranquilo destinado a proporcionar un ambiente tranquilo y pacífico, donde los asistentes al festival pueden pasar tiempo lejos de la actividad y el ruido. Su localización varía de dependiendo el evento. Por favor para más información sobre este espacio póngase en contacto con el Equipo de Programas Inclusivos en el email inclusiveprograms@naturalsciences.org

## DISPOSITIVOS DE ASISTENCIA AUDITIVA (Assistive Listening Devices, ALD)

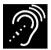

Los dispositivos de asistencia auditiva (ALD) para ciertos eventos y presentaciones se encuentran disponibles bajo pedido por orden de llegada. Para reservar un dispositivo, regístrese llamando a Miranda Dowdy en el teléfono 919.707.9885 o enviándole un correo electrónico a inclusiveprograms@naturalsciences.org. Proporcione su nombre y apellido y el período de tiempo para el cual necesitará un ALD. El número de dispositivos ALD son limitados, así que reserve ALD lo antes posible.

# IAYÚDENOS A MEJORAR LA ACCESIBILIDAD E INCLUSIÓN DE NUESTROS EVENTOS!

Queremos que nos ayude a ofrecer eventos de la más alta calidad para todos y así asegurarnos de que nuestros visitantes tienen la mejor experiencia posible. Si tiene alguna pregunta, sugerencia o duda adicional, comuníquese con Jefe de Programas Inclusivos del Museo, Hugo Romero Sánchez, en <a href="https://hugo.romero@naturalsciences.org">hugo.romero@naturalsciences.org</a>